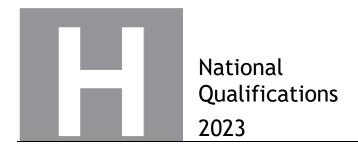

# 2023 Applications of Mathematics Higher

# **Finalised Marking Instructions**

# © Scottish Qualifications Authority 2023

These marking instructions have been prepared by examination teams for use by SQA appointed markers when marking external course assessments.

The information in this document may be reproduced in support of SQA qualifications only on a non-commercial basis. If it is reproduced, SQA must be clearly acknowledged as the source. If it is to be reproduced for any other purpose, written permission must be obtained from permissions@sqa.org.uk.

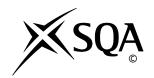

### General marking principles for Higher Applications of Mathematics

Always apply these general principles. Use them in conjunction with the detailed marking instructions, which identify the key features required in candidates' responses.

For each question, the marking instructions are generally in two sections:

generic scheme — this indicates why each mark is awarded illustrative scheme — this covers methods which are commonly seen throughout the marking

In general, you should use the illustrative scheme. Only use the generic scheme where a candidate has used a method not covered in the illustrative scheme.

- (a) Always use positive marking. This means candidates accumulate marks for the demonstration of relevant skills, knowledge and understanding; marks are not deducted for errors or omissions.
- (b) If you are uncertain how to assess a specific candidate response because it is not covered by the general marking principles or the detailed marking instructions, you must seek guidance from your team leader.
- (c) One mark is available for each •. There are no half marks.
- (d) If a candidate's response contains an error, all working subsequent to this error must still be marked. Only award marks if the level of difficulty in their working is similar to the level of difficulty in the illustrative scheme.
- (e) Only award full marks where the solution contains appropriate working. A correct answer with no working receives no mark, unless specifically mentioned in the marking instructions.
- (f) Candidates may use any mathematically correct method to answer questions, except in cases where a particular method is specified or excluded.
- (g) If an error is trivial, casual or insignificant, for example  $6 \times 6 = 12$ , candidates lose the opportunity to gain a mark, except for instances such as the second example in point (h) below.

(h) If a candidate makes a transcription error (question paper to script or within script), they lose the opportunity to gain the next process mark, for example

This is a transcription error and so the mark is not awarded.  $x^2 + 5x + 7 = 9x + 4$ This is no longer a solution of a quadratic equation, so the mark is not awarded. x = 1

The following example is an exception to the above

This error is not treated as a transcription error, as the candidate deals with the intended quadratic equation. The candidate has been given the benefit of the doubt and all marks awarded.  $x^2 + 5x + 7 = 9x + 4$ x - 4x + 3 = 0(x - 3)(x - 1) = 0x = 1 or 3

### (i) Horizontal/vertical marking

If a question results in two pairs of solutions, apply the following technique, but only if indicated in the detailed marking instructions for the question.

Example:

•5 •6  
•5 
$$x = 2$$
  $x = -4$   
•6  $y = 5$   $y = -7$ 

Horizontal:  $\bullet^5$  x=2 and x=-4 Vertical:  $\bullet^5$  x=2 and y=5  $\bullet^6$  y=5 and y=-7 Vertical:  $\bullet^5$  x=2 and y=-7

You must choose whichever method benefits the candidate, **not** a combination of both.

(j) In final answers, candidates should simplify numerical values as far as possible unless specifically mentioned in the detailed marking instruction. For example

 $\frac{15}{12}$  must be simplified to  $\frac{5}{4}$  or  $1\frac{1}{4}$   $\frac{43}{1}$  must be simplified to 43  $\frac{15}{0\cdot 3}$  must be simplified to 50  $\frac{4}{5}$  must be simplified to  $\frac{4}{15}$   $\sqrt{64}$  must be simplified to 8\*

\*The square root of perfect squares up to and including 144 must be known.

- (k) Commonly Observed Responses (COR) are shown in the marking instructions to help mark common and/or non-routine solutions. CORs may also be used as a guide when marking similar non-routine candidate responses.
- (I) Do not penalise candidates for any of the following, unless specifically mentioned in the detailed marking instructions:
  - working subsequent to a correct answer
  - correct working in the wrong part of a question
  - legitimate variations in numerical answers/algebraic expressions, for example angles in degrees rounded to nearest degree
  - omission of units
  - bad form (bad form only becomes bad form if subsequent working is correct), for example

$$(x^3 + 2x^2 + 3x + 2)(2x + 1)$$
 written as  
 $(x^3 + 2x^2 + 3x + 2) \times 2x + 1$   
 $= 2x^4 + 5x^3 + 8x^2 + 7x + 2$   
gains full credit

- repeated error within a question, but not between questions or papers
- (m) In any 'Show that...' question, where candidates have to arrive at a required result, the last mark is not awarded as a follow-through from a previous error, unless specified in the detailed marking instructions.
- (n) You must check all working carefully, even where a fundamental misunderstanding is apparent early in a candidate's response. You may still be able to award marks later in the question so you must refer continually to the marking instructions. The appearance of the correct answer does not necessarily indicate that you can award all the available marks to a candidate.
- (o) You should mark legible scored-out working that has not been replaced. However, if the scored-out working has been replaced, you must only mark the replacement working.
- (p) If candidates make multiple attempts using the same strategy and do not identify their final answer, mark all attempts and award the lowest mark. If candidates try different valid strategies, apply the above rule to attempts within each strategy and then award the highest mark.

### For example:

| Strategy 1 attempt 1 is worth 3 marks.                             | Strategy 2 attempt 1 is worth 1 mark.                              |
|--------------------------------------------------------------------|--------------------------------------------------------------------|
| Strategy 1 attempt 2 is worth 4 marks.                             | Strategy 2 attempt 2 is worth 5 marks.                             |
| From the attempts using strategy 1, the resultant mark would be 3. | From the attempts using strategy 2, the resultant mark would be 1. |

In this case, award 3 marks.

# Marking Instructions for each question

| Q  | Question |  | Generic scheme                                            | Illustrative scheme                                             | Max<br>mark |
|----|----------|--|-----------------------------------------------------------|-----------------------------------------------------------------|-------------|
| 1. |          |  | •¹ state an assumption about number of years of schooling | •¹ 11 – 15 (years)                                              | 3           |
|    |          |  | •² state an assumption on number of hours per day         | • $^{2}$ 5 – 8 (hours)<br>5×190×11=10450(hours)                 |             |
|    |          |  | •³ estimate total number of hours                         | • eg <b>OR</b> $8 \times 190 \times 15 = 22800 \text{ (hours)}$ |             |

### Notes:

- 1. If 190 days is not used explicitly then some justification for the number of days used must be evident for  $\bullet^3$
- 2. Where an annual total has been calculated only  $ullet^2$  is available.
- 3. For a valid calculation with no assumptions stated, award  $\bullet$ <sup>3</sup> only.

# **Commonly Observed Responses:**

### Candidate A

32 hours per week. 190 days = 38 weeks.  $32 \times 38 \times$  number of years. Award 3/3

| Question |     | n | Generic scheme                                                                | Illustrative scheme       | Max<br>mark |
|----------|-----|---|-------------------------------------------------------------------------------|---------------------------|-------------|
| 2.       | (a) |   | •¹ first six tasks and durations in correct sequence                          | •¹ see note 1             | 6           |
|          |     |   | • remaining four tasks and durations in correct sequence                      | •² see note 1             |             |
|          |     |   | •³ forward scan from A-F correct                                              | •³ see note 2             |             |
|          |     |   | <ul> <li>forward scan for G-J consistent<br/>with previous working</li> </ul> | • <sup>4</sup> see note 2 |             |
|          |     |   | •5 backward scan J, I, H, G correct                                           | • <sup>5</sup> see note 3 |             |
|          |     |   | • backward scan for F, E, D, C, B, A consistent with previous working         | • <sup>6</sup> see note 3 |             |

1. Letters and durations in correct order.

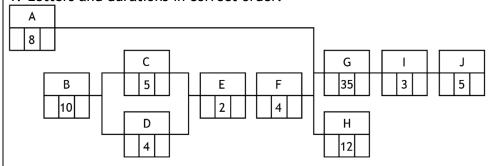

2. Forward scan.

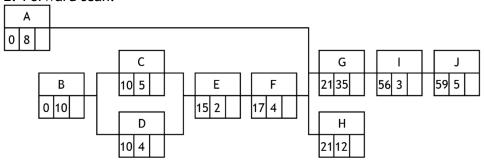

3. Backward scan.

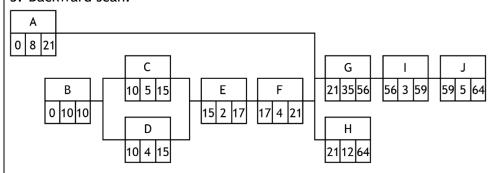

- 4. Ensure that letter H is checked carefully for the backward scan.
- 5. 80 is used as the latest completion time in task J,  $\bullet^5$  is not available but  $\bullet^6$  is still available as follow through.

| Q  | Question |  | Generic scheme                             | Illustrative scheme                                                                             | Max<br>mark |
|----|----------|--|--------------------------------------------|-------------------------------------------------------------------------------------------------|-------------|
| 2. | (b)      |  | • <sup>7</sup> evidence of time constraint | • 8 minutes to complete task A or<br>16 minutes spare or 72 minutes<br>earliest completion time | 2           |
|    |          |  | •8 conclusion with justification           | •8 eg yes, because 16 > 8 or 8 minutes left over                                                |             |

1. Answer must be consistent with part (a).

# **Commonly Observed Responses:**

# Candidate A

Yes, because task A will take 8 minutes and there is 13 minutes float time. Award •7 only.

# Candidate B

Yes, because there is 16 minutes left over. Award  $\bullet^7$  only.

# Candidate C

16 minutes to spare. 8 minutes delay. Yes, there is time to complete. Award  $\bullet^7$  and  $\bullet^8$ .

| Question |     | on   | Generic scheme        | Illustrative scheme                                   | Max<br>mark |
|----------|-----|------|-----------------------|-------------------------------------------------------|-------------|
| 3.       | (a) | (i)  | •¹ state type of data | •¹ discrete numerical or discrete quantitative        | 1           |
|          |     | (ii) | •² state type of data | •² state type of (nominal) categorical or qualitative | 1           |

1. Do not accept any descriptions other than those above for  $\bullet^2$ .

# **Commonly Observed Responses:**

| (b) | •³ give one reason                | •³ eg local survey and not a national survey                              | 2 |
|-----|-----------------------------------|---------------------------------------------------------------------------|---|
|     | • <sup>4</sup> give second reason | • <sup>4</sup> eg not all voters will be able to access the survey online |   |

### Notes:

- 1. The above are illustrative solutions candidates should be awarded marks for sensible answers.
- 2. For the award of  $\bullet^3$  and  $\bullet^4$ 
  - (a) Accept eg
    - people could vote multiple times online
    - invite goes into junk mail
    - not targeting representative proportions of voting population
  - (b) Do not accept eg
    - people might not want to put their true political views online
    - people might change their mind
    - people lying/dishonest
    - small sample size

| Question |  | Generic scheme                                                    | Illustrative scheme       | Max<br>mark |
|----------|--|-------------------------------------------------------------------|---------------------------|-------------|
| 4.       |  | •¹ calculate taxable income after pension deductions              | •¹ £34,975.10             | 4           |
|          |  | •² calculate tax for starter, basic or intermediate band          | •² see table              |             |
|          |  | • 3 calculate tax for remaining bands and total annual tax to pay | •³ see table (£4552.27)   |             |
|          |  | • 4 calculate annual net salary                                   | • <sup>4</sup> £27,351.38 |             |

1. Table of taxable income and tax

| Mark 2     |            | Mark 3      |
|------------|------------|-------------|
| Taxable    | Tax Band   | Tax Payable |
| Income (£) | I ax ballu | (£)         |
| 12,570     | 0%         | 0           |
| 2162       | 19%        | 410.78      |
| 10,956     | 20%        | 2191.20     |
| 9287.10    | 21%        | 1950.29     |
|            | Total      | 4552.27     |

- 2. For  $\bullet^2$  taxable incomes must be stated.
- 3.  $\bullet^2$  can be awarded when taxable incomes are not stated but working is shown, eg  $(25,688-14,732)\times0.2$
- 4. 2 can be awarded for correctly working out tax in each band and total.
- 5. 4 can only be awarded if tax, National Insurance and pension contribution are all deducted.
- 6. Final answer must be stated to 2 decimal places, ignore any rounding errors or truncation.

# **Commonly Observed Responses:**

Candidate 1 - candidate did not deduct pension contribution before calculating tax.

| Mark 2     |           | Mark 3      |
|------------|-----------|-------------|
| Taxable    | Tax Band  | Tax Payable |
| Income (£) | Tax Dallu | (£)         |
| 12,570     | 0%        | 0           |
| 2162       | 19%       | 410.78      |
| 10,956     | 20%       | 2191.20     |
| 11,012     | 21%       | 2312.52     |
|            | Total     | 4914.50     |

Leading to an annual net salary of £26,989.15. Award  $\bullet^2$ ,  $\bullet^3$  and  $\bullet^4$ 

Candidate 2 - deducted pension and National Insurance contributions before calculating tax.

| Mark 2     |           | Mark 3      |
|------------|-----------|-------------|
| Taxable    | Tax Band  | Tax Payable |
| Income (£) | Tax Dallu | (£)         |
| 12,570     | 0%        | 0           |
| 2162       | 19%       | 410.78      |
| 10,956     | 20%       | 2191.20     |
| 6215.65    | 21%       | 1305.29     |
|            | Total     | 3907.27     |

Leading to an annual net salary of £27,996.38. Award  $\bullet^2$ ,  $\bullet^3$  and  $\bullet^4$ .

| Question Gene |     | on | Generic scheme                       | Illustrative scheme       | Max<br>mark |
|---------------|-----|----|--------------------------------------|---------------------------|-------------|
| 5.            | (a) |    | •¹ generate scatter plot             | •¹ see scatter plot below | 2           |
|               |     |    | •² appropriate title and axes labels | •² see scatter plot below |             |

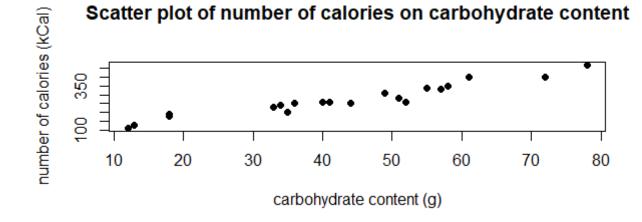

- 1. Candidates who plot carbohydrate content on calories and have the title calories on carbohydrate content do not award  $\bullet^1$ , award  $\bullet^2$ .
- 2. Title must include both variables of the plot to award  $\bullet^2$ .

| Question |     | on   | Generic scheme                                                                                                    | Illustrative scheme                                                                                   | Max<br>mark |
|----------|-----|------|----------------------------------------------------------------------------------------------------|----------------------------------------------------------------------------------------------------|-------------|
| 5.       | (b) | (i)  | <ul> <li>generate correlation coefficient<br/>for number of calories and<br/>carbohydrate content</li> <li>state correlation coefficient for<br/>number of calories and<br/>carbohydrate content</li> </ul> | • output from software (see note 1) • 0.962                                                           | 2           |
|          |     | (ii) | • 5 appropriate comment                                                                                                    | •5 eg this suggests there is a (strong) positive linear association between carbohydrate and calories | 1           |

### 1. R Output

Pearson's product-moment correlation

```
data: Carbohydrate.content and Number.of.calories
t = 15.941, df = 20, p-value = 7.8e-13
alternative hypothesis: true correlation is not equal to 0
95 percent confidence interval:
    0.9110422    0.9847070
sample estimates:
    cor 0.9628262
```

- 2. For  $\bullet^4$  the correlation coefficient must be stated explicitly, separate from the output.
- 3. Accept answers rounded or truncated to 2 decimal places for •<sup>4</sup>.
- 4. If a candidate generates an  $R^2$  value, they must state r to award  $\bullet^3$ ,  $\bullet^4$  and  $\bullet^5$ .
- 5. For •5, accept 'positive linear' or 'positive correlation'.

| C  | Question |      | Generic scheme                                | Illustrative scheme                                                                               | Max<br>mark |
|----|----------|------|-----------------------------------------------|---------------------------------------------------------------------------------------------------|-------------|
| 5. | (c)      | (i)  | • generate coefficient and intercept          | • output from software (see note 1)                                                               | 2           |
|    |          |      | • <sup>7</sup> state equation                 | •7 calories = 73.65 + 4.65 × carbohydrate                                                         |             |
|    |          | (ii) | appropriate comment for slope<br>parameter    | •8 eg the number of calories increases by 4.65 (kCal) for every additional 1 gram of carbohydrate | 2           |
|    |          |      | • appropriate comment for intercept parameter | • eg the number of calories in a drink with 0g carbohydrate content would be 73.65 (kCal)         |             |

# 1. R output:

Call:

lm(formula = Number.of.Calories ~ Carbohydrate.Content)

Coefficients:

(Intercept) Carbohydrate.Content

73.65 4.65

2. •6, •7, •8 and •9 are still available to candidates who have calculated the regression line for carbohydrate content on calories, if the scatter plot in •1, is a scatter plot of carbohydrate on calories.

# **Commonly Observed Responses:**

Candidate A - incorrectly calculates coefficients for carbohydrate content on calories

R output:

Call:

lm(formula = Carbohydrate.Content ~ Number.of.Calories)

Coefficients:

(Intercept) Number.of.Calories -11.6432 0.1993

| ı |     |                                        |                            |   |
|---|-----|----------------------------------------|----------------------------|---|
|   | (d) | • <sup>10</sup> calculate fitted value | ● <sup>10</sup> 348 (kCal) | 1 |

### Notes:

1. For •10 the number of calories must be stated explicitly.

Leading to: carbohydrate =  $-11.6432 + 0.1993 \times$  calories

- 2. Accept answers from 340 to 360 where candidates have read the value from the regression line.
- 3. Candidate A answer = 354.45 (kCal).

| Question |     | on | Generic scheme            | Illustrative scheme   | Max<br>mark |
|----------|-----|----|---------------------------|-----------------------|-------------|
| 6.       | (a) |    | •¹ state critical path    | •¹ A, C, F, G         | 1           |
|          | (b) |    | •² state float time for B | • <sup>2</sup> 3 days | 1           |

1. Units must be stated.

# **Commonly Observed Responses:**

| · | (c) | •³ explain one advantage | •³ clear and simple to read | 1 |
|---|-----|--------------------------|-----------------------------|---|

### Notes:

- 1. Accept any other reasonable explanation.
- 2. Do not accept any responses indicating order of precedence, eg easy to see order of activities.
- 3. For the award of  $\bullet^3$ 
  - (a) Accept eg
    - length of bar indicates length of time required for each activity
    - easy to see activity overlaps
    - easy to see total length of project
    - easy to see float times
  - (b) Do not accept eg
    - easy to order of activities

| Question |     | n | Generic scheme                                                                    | Illustrative scheme                                                                                                | Max<br>mark |
|----------|-----|---|-----------------------------------------------------------------------------------|----------------------------------------------------------------------------------------------------|-------------|
| 7.       | (a) |   | Method 1                                                                          | Method 1                                                                                                    | 4           |
|          |     |   | •¹ start to accumulate deposit on 1<br>April 2021                                 | • $^{1}$ $400 \times 1.012^{\frac{10}{12}} \dots$                                                                  |             |
|          |     |   | •² calculate accumulated value of deposit 1 April 2021                            | $ \begin{array}{ll} \bullet^2 & 400 \times 1.012^{\frac{10}{12}} \times 1.0011^6 \\ &= £406.66 \dots \end{array} $ |             |
|          |     |   | •³ calculate accumulated value of deposit on 1 August 2021                        | $ \begin{array}{cccccccccccccccccccccccccccccccccccc$                                                              |             |
|          |     |   | •4 calculate accumulated value of<br>deposit on 1 April 2022 and final<br>balance | •4 200×1.0102 <sup>4</sup> = 208.28Balance<br>= £860.30                                                            |             |
|          |     |   | Method 2                                                                          | Method 2                                                                                                    |             |
|          |     |   | •¹ start to accumulate balance on 1<br>August 2021                                | $\bullet^1 400 \times 1.012^{\frac{4}{12}}$                                                                        |             |
|          |     |   | • calculate accumulated balance on 1 August 2021                                  |                                                                                                    |             |
|          |     |   | •³ calculate accumulated balance on 1 April 2022                                  | $ \begin{pmatrix} 601.59 \times 1.012^{\frac{6}{12}} \times 1.0011^{2} \\ +250 = 856.52 \end{pmatrix} $            |             |
|          |     |   | • <sup>4</sup> calculate final balance 31 July 2022                               |                                                                                                    |             |

1. Final answer must be stated to 2 decimal places, ignore any rounding errors or truncation.

# **Commonly Observed Responses:**

| (b) | • know how to calculate the present value of the £1000 on 1 August 2022 | •5 1000 ÷ 1.017 <sup>4</sup> / <sub>12</sub> | 2 |
|-----|-------------------------------------------------------------------------|----------------------------------------------|---|
|     | •6 calculate value of deposit on 1<br>August 2022                       | $\bullet^6$ (£994.40 – £860.30 =) £134.10    |   |

# Notes:

1. Answer must be consistent with previous working.

# **Commonly Observed Responses:**

# Candidate A

1000 - 860.30 = 139.70,  $139.70 \div 1.017^{\frac{4}{12}} = 138.92$ , award  $\bullet^5$  only.

| Question |     | on | Generic scheme                                        | Illustrative scheme                              | Max<br>mark |
|----------|-----|----|-------------------------------------------------------|--------------------------------------------------|-------------|
| 8.       | (a) |    | •¹ complete cells C7, C8, C9                          | •¹ eg 1750, 80% and 300, stated or implied by •² | 3           |
|          |     |    | •² use appropriate formula in cell<br>C14             | • eg = INT(C13*\$C\$8+\$C\$9)                    |             |
|          |     |    | • extend spreadsheet and state prediction for week 26 | •³ 1500                                          |             |

- 1. •² is not available for candidates who have not used the INTEGER function.
- 2. •³ is still available where no INTEGER function has been used and final answer is rounded or truncated to a whole number.
- 3. Evidence for  $\bullet^3$  may appear in cell C39.

# **Commonly Observed Responses:**

1. 1501 resulting from not using INTEGER function, award  $\bullet^1$  and  $\bullet^3$ .

| (b) | (i) | •4 extend the spreadsheet to week 52 | • evidence of extending spreadsheet | 2 |
|-----|-----|--------------------------------------|-------------------------------------|---|
|     |     | •5 construct appropriate graph       | •5 see notes                        |   |

### Notes:

1. Title and labels are not required to award  $\bullet^5$ .

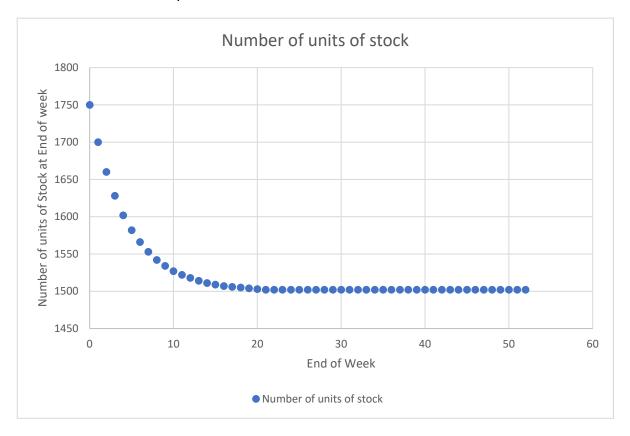

| Question |                                                                                                    | on   | Generic scheme                            | Illustrative scheme                                                                                                    | Max<br>mark |  |  |  |
|----------|----------------------------------------------------------------------------------------------------|------|-------------------------------------------|----------------------------------------------------------------------------------------------------|-------------|--|--|--|
| 8.       | (b)                                                                                                    | (ii) | • state appropriate mathematical model    | • exponential (decay) or recurrence relation                                                                              | 1           |  |  |  |
| Note     | s:                                                                                                    |      |                                           |                                                                                                    |             |  |  |  |
| Comi     | monly                                                                                                    | Obse | erved Responses:                          |                                                                                                    |             |  |  |  |
|          | (c)                                                                                                    |      | • <sup>7</sup> comment with justification | • no, the building will not have<br>enough space as units of stock are<br>expected to level out at 1500<br>units of stock | 1           |  |  |  |
| Note     | s:                                                                                                    |      |                                           |                                                                                                    |             |  |  |  |
| 2. Fo    | <ol> <li>Answer must be consistent with (b)(i).</li> <li>For the award of •<sup>7</sup> <ul> <li>(a) Accept eg</li> <li>there is not enough space because the levels of stock exceed 1400</li> <li>no, because by week 52 there is too much stock</li> <li>no, because there is not enough space</li> <li>(b) Do not accept eg</li> <li>any answer with no justification</li> <li>any answer where (b)(i) is not attempted</li> </ul> </li> </ol> |      |                                           |                                                                                                    |             |  |  |  |
| Comi     | nonly                                                                                                    | Obse | erved Responses:                          |                                                                                                    |             |  |  |  |
|          | (d)                                                                                                    |      | • <sup>8</sup> appropriate explanation    | eg model assumes a fixed rate of<br>stock each week  OR  eg model assumes a fixed rate of<br>deliveries each week         | 1           |  |  |  |
| Note     | s:                                                                                                    |      |                                           |                                                                                                    |             |  |  |  |
| Comi     | monly                                                                                                    | Obse | erved Responses:                          |                                                                                                    |             |  |  |  |

| Q  | Question |  | Generic scheme                                                         | Illustrative scheme                                                                               | Max<br>mark |
|----|----------|--|------------------------------------------------------------------------|---------------------------------------------------------------------------------------------------|-------------|
| 9. | (a)      |  | •¹ explain relative decline in<br>purchasing power between 2015<br>and | •¹ eg £110.40 in April 2021 would<br>buy the same amount of goods<br>and services as £100 in 2015 | 1           |
|    |          |  |                                                                        | OR                                                                                                |             |
|    |          |  |                                                                        | the increase in the CPI means<br>that I can buy fewer goods with<br>my money in 2021 than in 2015 |             |
|    |          |  |                                                                        | OR                                                                                                |             |
|    |          |  |                                                                        | purchasing power has decreased                                                                    |             |

1. Answer must reference purchasing, see COR 1.

# **Commonly Observed Responses:**

- 1. Can buy less now for the same amount of money, award  $\bullet^1$ .
- 2. Purchasing power is 90.58% compared to 2015, award  $\bullet^1$ .
- 3. Can buy less now, do not award  $\bullet^1$ .
- 4. Prices have risen by 9.42% between April 2015 and April 2021, do not award ●¹.

| (b) •² calc 201 | culate price of 3-door car in | •² (£)12,778.99 | 1 |
|-----------------|-------------------------------|-----------------|---|
|-----------------|-------------------------------|-----------------|---|

### Notes:

1. Accept answers that round to (£)12,779 without working.

| Ç  | Question |  | Generic scheme                                                                                               | Illustrative scheme                                        | Max<br>mark |
|----|----------|--|----------------------------------------------------------------------------------------------------|------------------------------------------------------------|-------------|
| 9. | (c)      |  | Method 1                                                                                                    | Method 1                                                   | 2           |
|    |          |  | •³ calculate relative rate of inflation                                                                      | • $^3$ 119 ÷ 110.4 stated or implied by • $^4$             |             |
|    |          |  | <ul> <li>calculate National Living Wage<br/>(NLW) in line with inflation and<br/>state conclusion</li> </ul> | •4 £9.60, so NLW rate increase was below inflation         |             |
|    |          |  | Method 2                                                                                                    | Method 2                                                   |             |
|    |          |  | •³ calculate relative rate of inflation                                                                      | • $^3$ 119 ÷ 110.4 stated or implied by • $^4$             |             |
|    |          |  | • calculate percentage increase in NLW and state conclusion                                                  | •4 6.6% or 106.6% so NLW rate increase was below inflation |             |

1. Accept decimal equivalents.

# **Commonly Observed Responses:**

Candidate A

$$\frac{119.0}{110.4} = 1.077... = 107.8\%$$

$$\frac{9.50}{8.91} = 1.066... = 106.6\%$$

therefore, the increase is not in line, award  $ullet^3$  and  $ullet^4$ 

Candidate B

$$\frac{119-110.4}{110.4}=0.077\dots$$

$$\frac{9.50-8.91}{8.91}=0.066\dots$$

therefore the increase is not in line, award  $ullet^3$  and  $ullet^4$ 

| Question |                                    | on                                       | Generic scheme                                                                                                    | Illustrative scheme                                                                                           | Max<br>mark                           |
|----------|------------------------------------|------------------------------------------|----------------------------------------------------------------------------------------------------|----------------------------------------------------------------------------------------------------|---------------------------------------|
| 10.      | (a)                                | (i)                                      | •¹ calculate CO <sub>2</sub> emissions                                                                                                    | •¹ 1 178 571 (tonnes a year)                                                                                  | 1                                     |
| Note     | es:                                |                                          |                                                                                                    | 1                                                                                                    |                                       |
| to       | nnes                               | per ca                                   | ations where tonnes per car is round<br>r is 2.1, leading to 1,155,000 (tonne<br>ed answers where appropriate worki                                              | - '                                                                                                    | eg                                    |
| Com      | monly                              | / Obse                                   | erved Responses:                                                                                                    |                                                                                                    |                                       |
|          |                                    | (ii)                                     | •² state appropriate reason                                                                                                    | •² eg newspaper bias                                                                                          | 1                                     |
| Note     | es:                                |                                          |                                                                                                    |                                                                                                    | I                                     |
| ,        | • C<br>• o<br>• ir<br>• ir<br>• ir | ars or<br>ther fanforma<br>not aconforma | irmed source fuel may change actors may effect CO2 emissions ation in the article may not be accur cept eg ation in the article is not accurate erved Responses: | ate                                                                                                    |                                       |
|          | (b)                                | (i)                                      | •² state independent variable                                                                                                    | • $^2$ (additional) load or $m$                                                                               | 1                                     |
| Note     | ` ′                                | (1)                                      | • state independent variable                                                                                                    | (additional) toad of m                                                                                        | '                                     |
| 11000    |                                    |                                          |                                                                                                    |                                                                                                    |                                       |
| Com      | monly                              | / Obse                                   | rved Responses:                                                                                                    |                                                                                                    |                                       |
|          |                                    | (ii)                                     | •³ calculate fuel economy                                                                                                    | •³ 68.8 (mpg)                                                                                                 | 1                                     |
| Note     | es:                                | 1                                        |                                                                                                    |                                                                                                    |                                       |
| Com      | monly                              | / Obse                                   | erved Responses:                                                                                                    |                                                                                                    |                                       |
|          | (c)                                | 1                                        | 4 2244224                                                                                                    | -4 munch A                                                                                                    | 2                                     |
|          | (c)                                |                                          | • correct graph                                                                                                    | • <sup>4</sup> graph A                                                                                        |                                       |
|          |                                    |                                          | ● <sup>5</sup> give reason                                                                                                    | <ul> <li>eg depth increases faster at the<br/>beginning/slows in the middle/<br/>faster at the end</li> </ul> |                                       |
| Note     | es:                                |                                          |                                                                                                    |                                                                                                    |                                       |
| 1. Ex    | kplana                             | tion m                                   | nust describe the change in depth.                                                                                                    |                                                                                                    |                                       |
| Com      | monly                              | / Obse                                   | erved Responses:                                                                                                    |                                                                                                    | · · · · · · · · · · · · · · · · · · · |

| Question |     | n   | Generic scheme                                                                          | Illustrative scheme                                               | Max<br>mark |
|----------|-----|-----|-----------------------------------------------------------------------------------------|-------------------------------------------------------------------|-------------|
| 11.      | (a) | (i) | •¹ calculate monthly interest rate                                                      | •¹ 0.51%                                                          | 4           |
|          |     |     | •² create formulae for interest<br>repayment, capital repayment<br>and loan outstanding | • <sup>2</sup> D17, E17 and F17 (see spreadsheet)                 |             |
|          |     |     | •³ complete remainder of loan schedule for 36 months                                    | •³ check cells D52, E52, F52 (see spreadsheet)                    |             |
|          |     |     | • calculate monthly repayment and adjust final repayment                                | • <sup>4</sup> (£) 182.87, (£) 182.94  OR  (£) 182.88, (£) 182.58 |             |

1. For marks  $\bullet^1$ ,  $\bullet^2$  and  $\bullet^3$  see below

|    | Formula view                                             | Value view                               |
|----|----------------------------------------------------------|------------------------------------------|
| •1 | =(1+C7)^(1/12)-1                                         | 0.51%                                    |
| •2 | D17=ROUND(\$C\$8*F16, 2),<br>E17=C17-D17,<br>F17=F16-E17 | (£) 30.63,<br>(£) 152.24,<br>(£) 5847.76 |
| •3 | D52=ROUND(\$C\$8*F51, 2),<br>E52=C52-D52<br>F52=F51-E52  | (£) 0.93,<br>(£) 182.01,<br>(£) 0        |

# **Commonly Observed Responses:**

Candidate A - based on candidate using 0.525%

For an incorrect monthly interest rate, mark  $\bullet^1$  is not available but follow through working to award marks  $\bullet^2$ ,  $\bullet^3$  and  $\bullet^4$ .

£183.35, £183.28

OR

£183.34, £183.64

|       |       | (ii) | •5 calculate total interest paid     | • <sup>5</sup> (£) 583.39 | 1 |
|-------|-------|------|--------------------------------------|---------------------------|---|
| Note  | s:    |      |                                      |                           |   |
| 1. Ar | iswer | must | be consistent with previous working. |                           |   |
| _     |       |      |                                      |                           |   |

# **Commonly Observed Responses:**

|  | (b) | •6 state valid reaso | •6 eg poor credit rating, affordability etc | 1 |
|--|-----|----------------------|---------------------------------------------|---|
|--|-----|----------------------|---------------------------------------------|---|

### Notes:

| Question |       | on    | Generic scheme                                                        | Illustrative scheme                            |                                           | Max<br>mark |
|----------|-------|-------|-----------------------------------------------------------------------|------------------------------------------------|-------------------------------------------|-------------|
| 11.      | (c)   | (i)   | • complete 'Loan company' worksheet using dummy monthly interest rate | • <sup>7</sup> D18, E18, F18 (see spreadsheet) |                                           | 2           |
|          |       |       | • determine annual effective rate of interest                         | • <sup>8</sup> 32.61%                          |                                           |             |
| Note     | s:    | 1     | •                                                                     | •                                              |                                           | •           |
|          |       |       | Formula view                                                          |                                                | Value view                                |             |
| •7       |       |       | D18=ROUND(\$C\$8*F17,2),<br>E18=C18-D18,<br>F18=F17-E18               |                                                | (£) 142.80,<br>(£) 107.20,<br>(£) 5892.80 |             |
| Com      | monly | y Obs | erved Responses:                                                      |                                                |                                           |             |
|          |       | (ii)  | • determine difference in total interest paid                         | •9 (£) 2416.61<br>OR                           |                                           | 1           |
|          |       |       |                                                                       | (£) 2416.62                                    |                                           |             |
| Note     | s:    |       |                                                                       |                                                |                                           |             |
| 1. Ar    | nswer | must  | be consistent with previous working                                   |                                                |                                           |             |
| Com      | monly | y Obs | erved Responses:                                                      |                                                |                                           |             |
|          |       |       |                                                                       |                                                |                                           |             |

[END OF MARKING INSTRUCTIONS]